# **Lösung der Newtonschen Gleichung durch Iteration**

# **Ort und Geschwindigkeit (3d)**

```
In[16]:= r = 8x, y , z<;
 v = 8vx, vy , vz< ;
```
### **Diskretisierung der Newtonschen Gleichung**

 $\ln[18] =$  **rneu** $\left[ \mathbf{r}_{-}, \mathbf{v}_{-}, \mathbf{t}_{-} \right]$  :=  $\mathbf{r} + d\mathbf{t} * \mathbf{v}$  $v = \text{true}$  **r**  $[r_1, v_2, t_1]$  :=  $v + dt * F[r, v, t] / m$ 

**Kraftgesetz**

 $\ln[20] :=$  **F** $[\mathbf{r}_1, \mathbf{v}_2, \mathbf{t}_3]$  := (  $rn = Norm[r];$ **- <sup>Γ</sup> \* <sup>m</sup> \* <sup>M</sup> \* <sup>r</sup> rn ^ <sup>3</sup><sup>L</sup>**

## **Parameter und Startwerte**

In[21]:= **<sup>Γ</sup> <sup>=</sup> <sup>200</sup> <sup>000</sup> <sup>M</sup> ; dt = 0.05;**  $r0 = \{70, 0, 0\}$ ;  $v0 = \{0, 65, 0\}$ ;

#### **IIteration**

```
In[54]: Daten = { {0, 0, 0}, r0} ; (* Kraftzentrum und Startpunkt *)
r = r0; v = v0;
itmax = 1000;
 For [n = 1, n \leq 1]t = n * dt ;
      r = rneu[r, v, t]; v = vneu[r, v, t];\text{If}[itmax \leq 10, Print [\text{r}], AppendTo[Daten, r] ]}
```
 $\left[\right]_{0.58;\pm}$  ListPointPlot3D [Daten, PlotRange  $\rightarrow \{(-200, 100\}, \{-150, 150\}, \{-50, 50\}\}$ ]

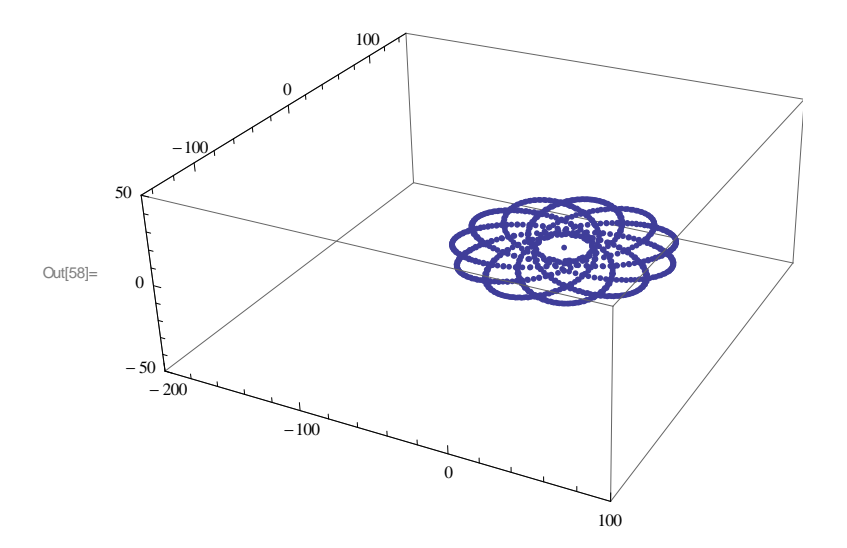

## **Modifiziertes " Gravitations"gesetz**

```
\ln[29] := \mathbf{F}[\mathbf{r}_1, \mathbf{v}_2, \mathbf{t}_3] := \mathbf{F}[\mathbf{r}_3, \mathbf{v}_3]rn = Norm[r];- Γ * m * M * r  rn ^ 2.6L H* geänderter Exponent ! *L
```

```
\text{In}[\mathbb{64}]:=\text{ Daten}=\{\{0,\ 0,\ 0\}\text{ ,\ r0\}\text{ ;}\qquad\text{($\ast$ Kraftzentrum\ und Startpunkt\ \ \ast$)}r = r0; v = v0;
 itmax = 1000;
  For [n = 1, n \leq 1]t = n * dt ;
       r = rrneu[r, v, t]; v = vneu[r, v, t];AppendTo [ Daten, r ] ]
```
 $In[68] = \text{ListPointPlot3D}[\text{Daten}, \text{PlotRange} \rightarrow {\{ -80, 80 \}, \{ -80, 80 \}, \{ -50, 50 \} }]$ 

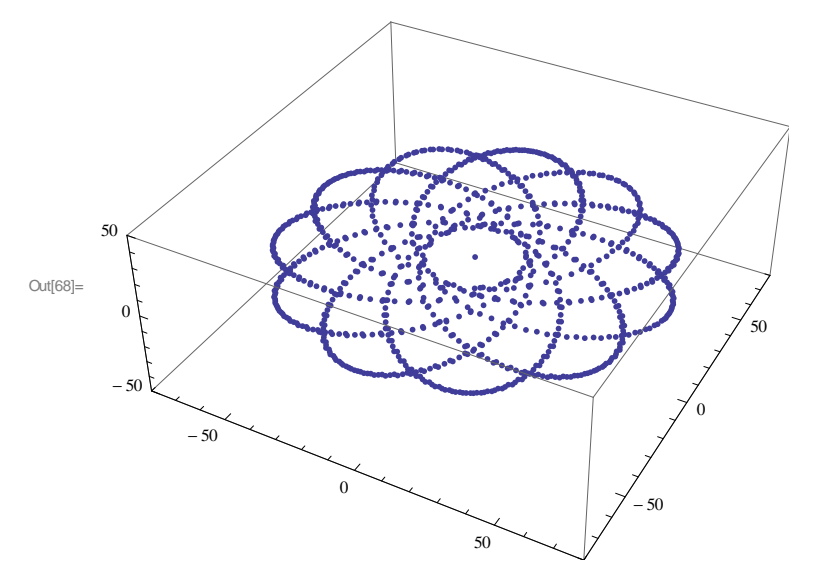